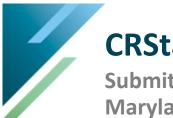

# **CRStar Insights**

# **Submitting Non-Analytic Cases using the Abbreviated Maryland Metafile**

The purpose of this Insight is to assist clients in submitting Non-Analytic cases to the MCR using the new abbreviated MCR Metafile in a State Export. This file, "MD\_v23B Abrev" contains the bare minimum edits to capture the fields that MCR would like coded on Non-Analytic cases.

**Note**: If cases pass edits using the MD\_v23B metafile, they should also pass edit free with this metafile. If your Non-Analytic cases already pass the MD\_v23B metafile, it is not necessary to check cases against this abbreviated metafile for case submission. Analytic cases must still pass the MD\_v23B metafile when submitted to the MCR.

#### Setting the Abbreviated metafile as the Additional State Metafile

It is recommended that users visit the Genedits tab located in System Configuration of the Preferences tab and set the "Add. State Metafile" to the new abbreviated version of the metafile for use on Non-Analytic cases.

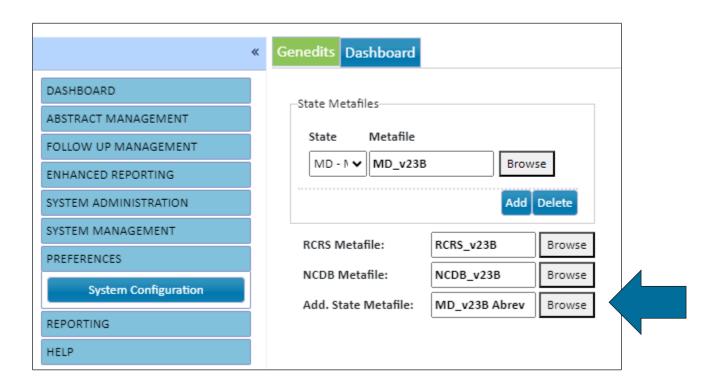

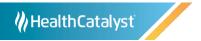

## **Selecting Non-Analytic Cases for State Submission**

The report template below can be used to select a population of Non-Analytic abstracts for submission by selecting the "Select a Population" function in the Enhanced Reporting Tab:

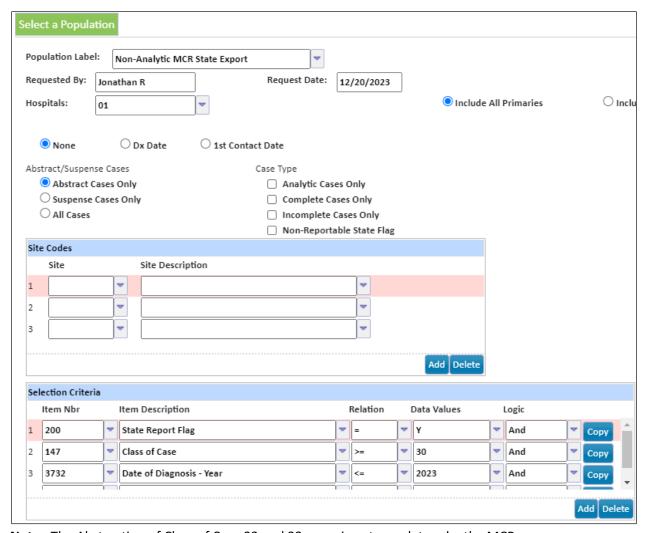

**Note:** The Abstraction of Class of Case 32 and 33 cases is not mandatory by the MCR.

## **Running the Abbreviated Metafile on a State Export for Submission**

To run the abbreviated metafile on the batch of Non-Analytic cases, visit the Genedits tab located in System Configuration of the Preferences tab and set the State Metafile to the new abbreviated version of the metafile:

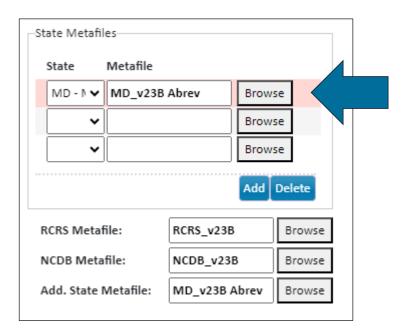

Then proceed to the State Report function under Data Exports in the Enhanced Reporting tab and choose the Non-Analytic population label:

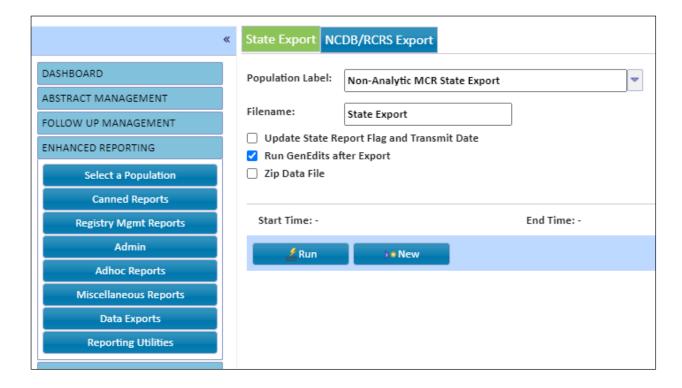

Once the batch is edit free, it can be submitted to the MCR as a non-NAACCR File.

After submission of the Non-Analytic file, revert the state metafile back to the standard MD metafile:

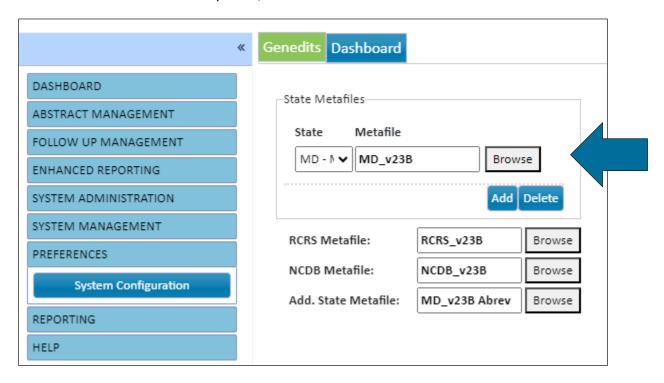

As mentioned previously, if these Non-Analytic cases pass the standard MD\_v23B metafile, it is not necessary to use the abbreviated metafile.

Support available at www.mycrstar.com

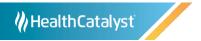